# **NATIONAL UNIVERSITY OF LESOTHO**

# **BACHELOR OF LIBRARY AND INFORMATION STUDIES LIS 4308: ADVANCED INTERNET AND WEB DESIGN**

# **JUNE 2023 MARKS: 100 TIME: 3 HOURS**

#### **Instructions**

- This is a *closed book* examination.
- Answer **ALL** questions
- Each question carries **20** marks.

#### **QUESTION 1**

**(a)** Differentiate between the following paired terms:

- **i.** tag and element. (2)
- **ii.** blockquote and q elements. (2)
- **iii.** ul and ol. (2)
- **iv.** dl and dt. (2)
- **v.** id and class selectors. (2)
- **vi.** article and section. (2)

**(12)**

**(b)** How do you remove the bullets from an unordered list using CSS? Show with example. **(4)**

**(c)** What element would you use to provide the full name of the W3C (World Wide Web Consortium) in the document? Write down the complete mark-up for that. **(4)** 

 **[20]**

#### **QUESTION 2**

- **(a)** Mention the attributes to be included in every **img** element. **(2)**
- **(b)** Write the markup for adding an image called *library.jpg* that is in the same directory as the current document. **(2)**

**(c)** Give any two reasons why it is necessary to include an alternative text in the image element.

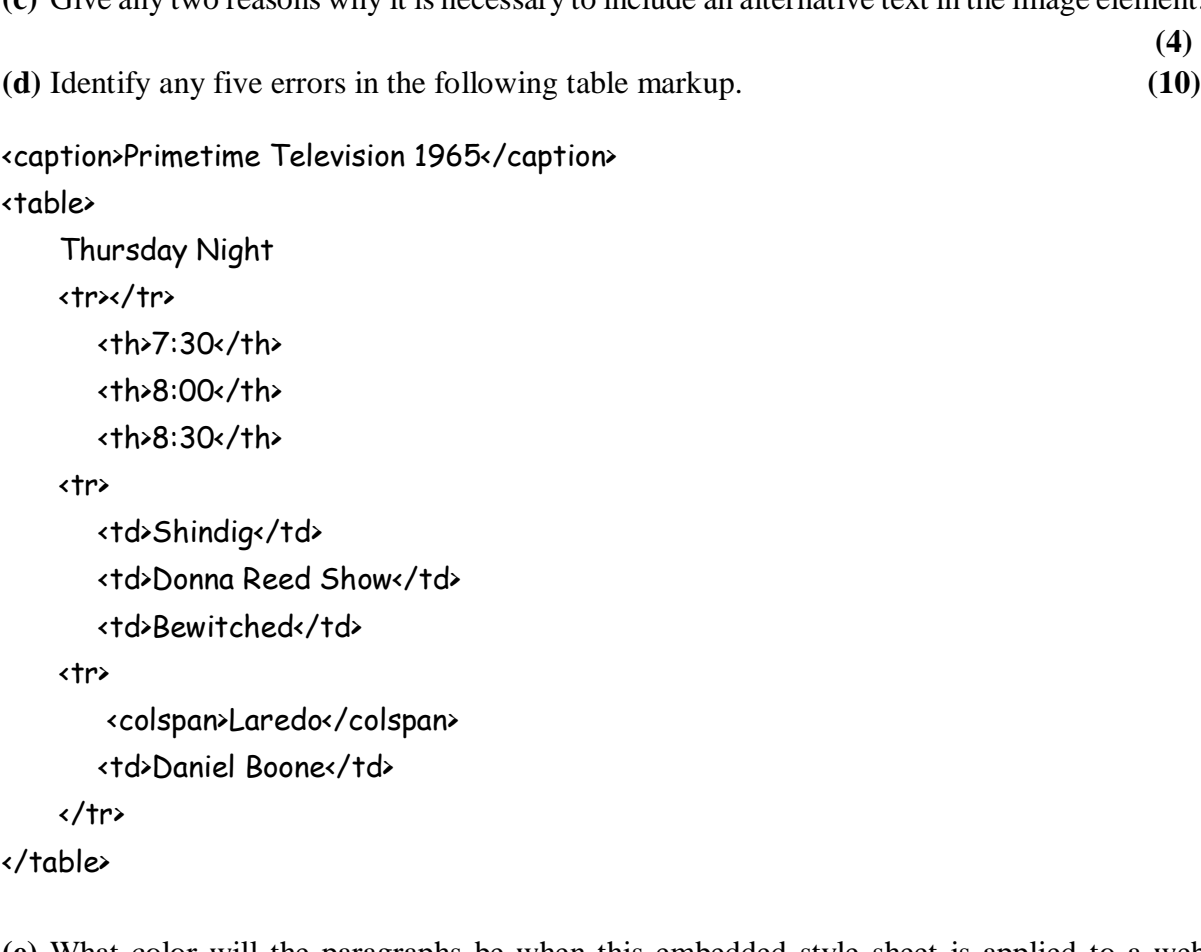

**(e)** What color will the paragraphs be when this embedded style sheet is applied to a web document? Why? **(2)**

```
<style type="text/css">
    p { color: purple; }
    p { color: green; }
    p { color: gray; }
</style>
```
 **[20]**

## **QUESTION 3**

- **(a)** Explain any three best practices for writing a clean and maintainable HTML5 code. **(6)**
- **(b)** State clearly, ways in which seven semantic HTML5 tags can be used for layout and positioning in web design. **(14)**

**[20]**

## **QUESTION 4**

- **(a)** Describe the box model in CSS3,and how you can use it to position and style HTML elements. **(4)**
- **(b)** Mention any three common CSS3 layout techniques, and three factors to be considered when choosing the best one for your design needs. **(6)**
- **(c)** Describe each of the following positioning methods in web design: **(8)**
	- **i.** Static (2)
	- **ii.** Fixed (2)
	- **iii.** Absolute (2)
	- **iv.** Relative (2)
- **(d)** How does the *clear* property in CSS work and why is it important when using *floats* for layout design? **(2)**

 **[20]**

### **QUESTION 5**

- **(a)** Explain any two benefits of using *flexbox* over *floats* for a web design layout. **(4)**
- **(b)** Describe how the grid system in CSS works, and how it can be used to create complex layouts. **(4)**
- **(c)** Explain any three ways of using HTML5 and CSS3 to create responsive designs that adjust to different screen sizes and devices. **(6)**
- **(d)** How can you center an element horizontally and vertically on a web page using CSS flexbox? Explain with flexbox properties and values you can use. **(6)**

 **[20]**